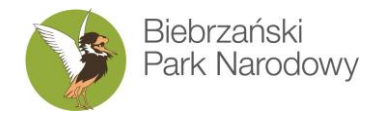

# **W trosce o bagna i ludzi**

Osowiec-Twierdza 8 | 19-110 Goniądz | tel. (0 85) 738 30 00 | fax. (0 85) 738 30 21 | www.biebrza.org.pl | e-mail: sekretariat@biebrza.org.pl

**Załącznik nr 1b do SIWZ**

**Nr referencyjny Zamówienia: ZP.26.3.2019**

#### **Zamawiający:**

Biebrzański Park Narodowy Osowiec – Twierdza 8, 19 -110 Goniądz tel. + 48 85 738 06 20, fax + 48 85 738 30 21 e-mail: biebrza@biebrza.org.pl

## **SZCZEGÓŁOWY OPIS PRZEDMIOTU ZAMÓWIENIA**

**do Części II przetargu nieograniczonego na zadanie: "Dostawa i wdrożenie sprzętu serwerowego i komputerowego wraz z oprogramowaniem. – w ramach realizacji projektu POIS.02.04.00-00-0001/18- 00 dofinansowanego przez Narodowy Fundusz Ochrony Środowiska i Gospodarki Wodnej – Umowa Nr 29/2019/Wn10/OP-DO-YS/D"**

- **1.** Przedmiotem Części II zamówienia jest dostawa:
	- **a.** Dwóch zestawów komputerowych analityczno-graficznych stacji roboczych o bardzo wysokiej wydajności; każdy zestaw powinien składać się z:
		- Jednostki centralnej z zainstalowanym systemem operacyjnym;
		- 2 szt. monitorów;
		- Zasilacza awaryjnego, tzw. UPS-a;
		- Klawiatury i myszy;
	- **b.** Dwóch zestawów komputerowych gisowych stacji roboczych; każdy zestaw powinien składać się z:
		- Jednostki centralnej z zainstalowanym systemem operacyjnym;
		- 1 szt. monitora;
		- Zasilacza awaryjnego, tzw. UPS-a;
		- Klawiatury i myszy.
	- **c.** Komputera przenośnego /laptopa/ z myszą oraz zainstalowanym systemem operacyjnym;
	- **d.** Pakiet oprogramowania biurowego MS Office professional licencje na 5 stanowisk;
- **2.** Analityczno- graficzne stacje robocze:
	- **a.** Opis zastosowania/wykorzystania:

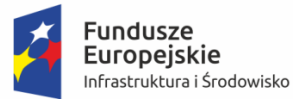

Rzeczpospolita Polska

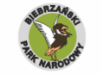

Unia Europejska Fundusz Spójności

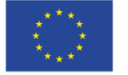

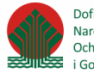

Dofinansowano ze środków Narodowego Funduszu Ochrony Środowiska E i Gospodarki Wodne

- 1) Powinna być bardzo wydajną jednostką komputerową;
- 2) Stacja będzie pracowała w sieci wewnętrznej Zamawiającego w trybie klient serwer; aplikacje będą uruchamiane na stacji, a dane pobierane z serwera; w celu poprawienia wydajności, Zamawiający dopuszcza utworzenie tymczasowych kopii danych na stacji roboczej;
- 3) Stacja będzie podłączona do sieci Internet;
- 4) Na komputerze będą wykonywane następujące zadania:
	- a) Obsługa typowych aplikacji biurowych: edytor tekstu, arkusz kalkulacyjny, program do prezentacji;
	- b) Korzystanie z Internetu;
	- c) Praca z tekstowymi bazami danych: edycja bazy, dopisywanie i kasowanie rekordów, tworzenie i wykonywanie zapytań; największa baza składa się z ok. 60 tabel zawierających od kilkunastu do ok. 300 tys. rekordów.
	- d) Praca z wektorowymi danymi przestrzennymi: przeglądanie, wyszukiwanie, tworzenie, edycja, kasowanie;
	- e) Skomplikowane analizy przestrzenne 2D i 3D z wykorzystaniem danych rastrowych (zdjęć satelitarnych i lotniczych) i danych wektorowych. Obszar analiz będzie obejmował Biebrzański Park Narodowy z otuliną oraz obszarami Natura 2000: OSO Ostoja Biebrzańska i SOO Dolina Biebrzy, łącznie jest to obszar o powierzchni ok. 2000 km2.
	- f) Przetwarzanie fotogrametryczne danych rastrowych zdjęć lotniczych do typowych produktów fotogrametrycznych: ortofotomapy cyfrowe, cyfrowe modele przestrzenne;
- 5) Programy, które będą uruchamiane na stacji:
	- a) Pakiet biurowy MS Office professional: Word, Excell, Access lub pakiet równoważny;
	- b) ArcGIS Advanced 10.6 64 bit. dla Windows;
	- c) ArcGIS Spatial Analyst for ArcGIS Desktop v. 10.6;
	- d) ArcGIS 3D Analyst for ArcGIS Desktop v. 10.6;
	- e) C-geo v.8;
	- f) Pix4D;
	- g) Oprogramowanie do planowania misji fotogrametrycznych;
	- h) Erdas v. 2010;
	- i) QGIS v. 3.x;
	- j) Program antywirusowy.

#### **b.** wymagane parametry użytkowe i techniczne:

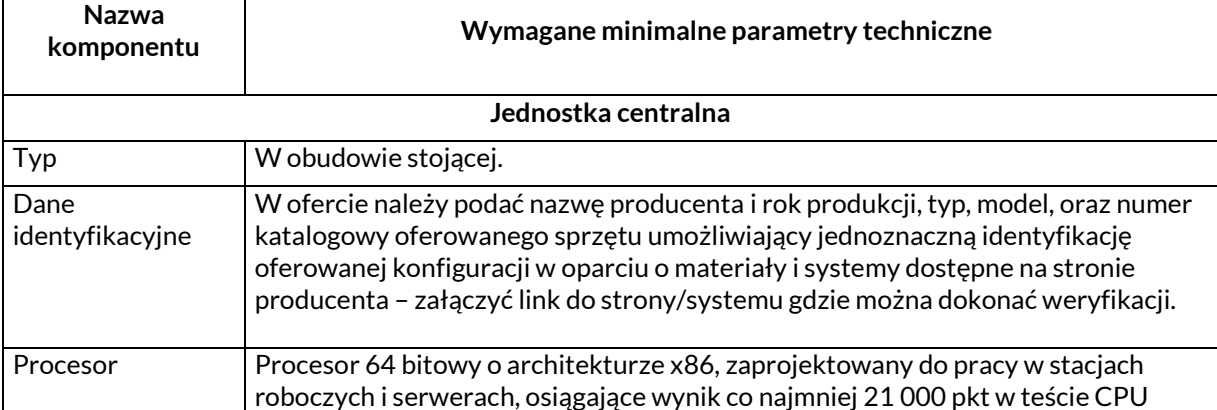

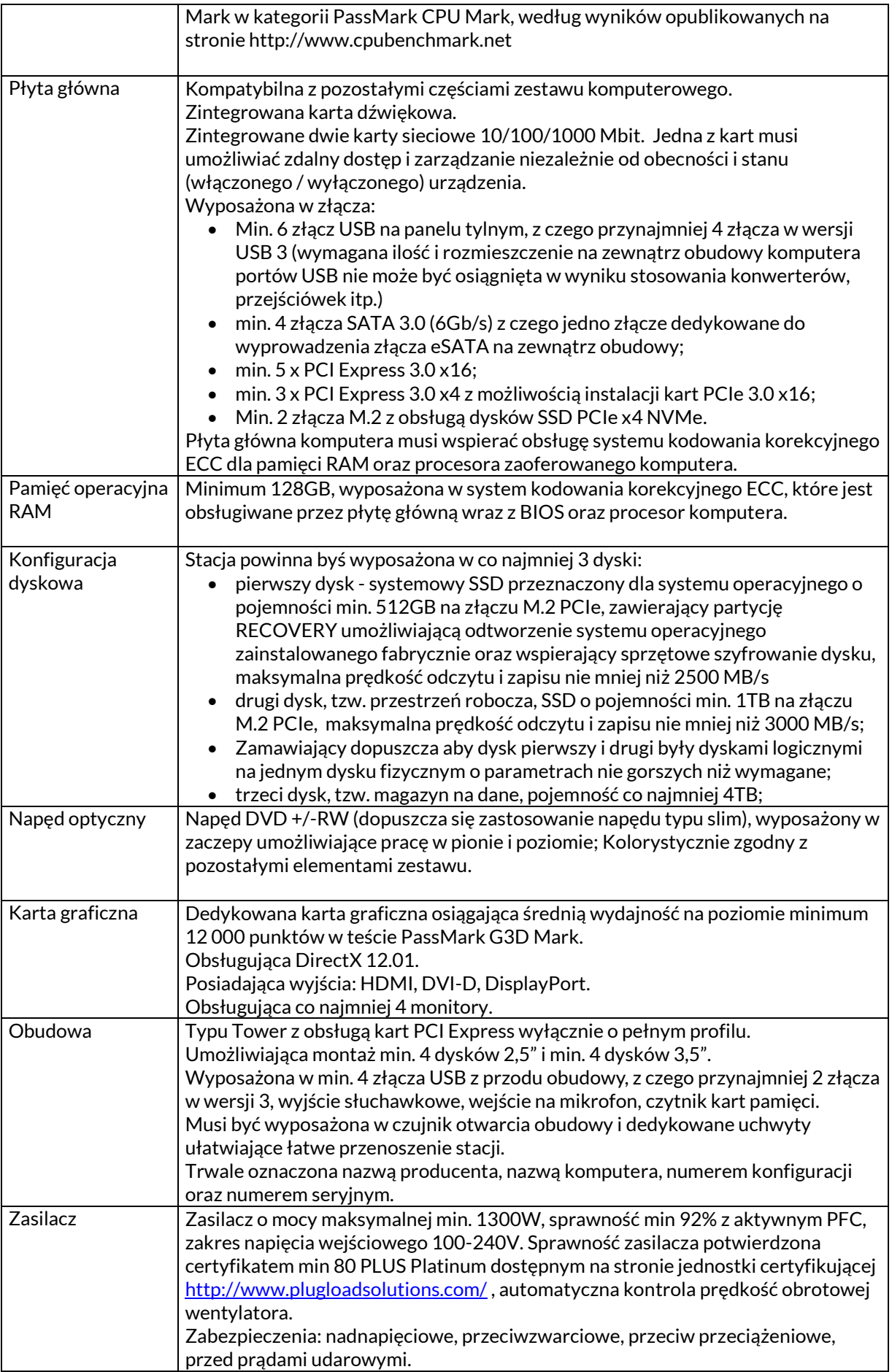

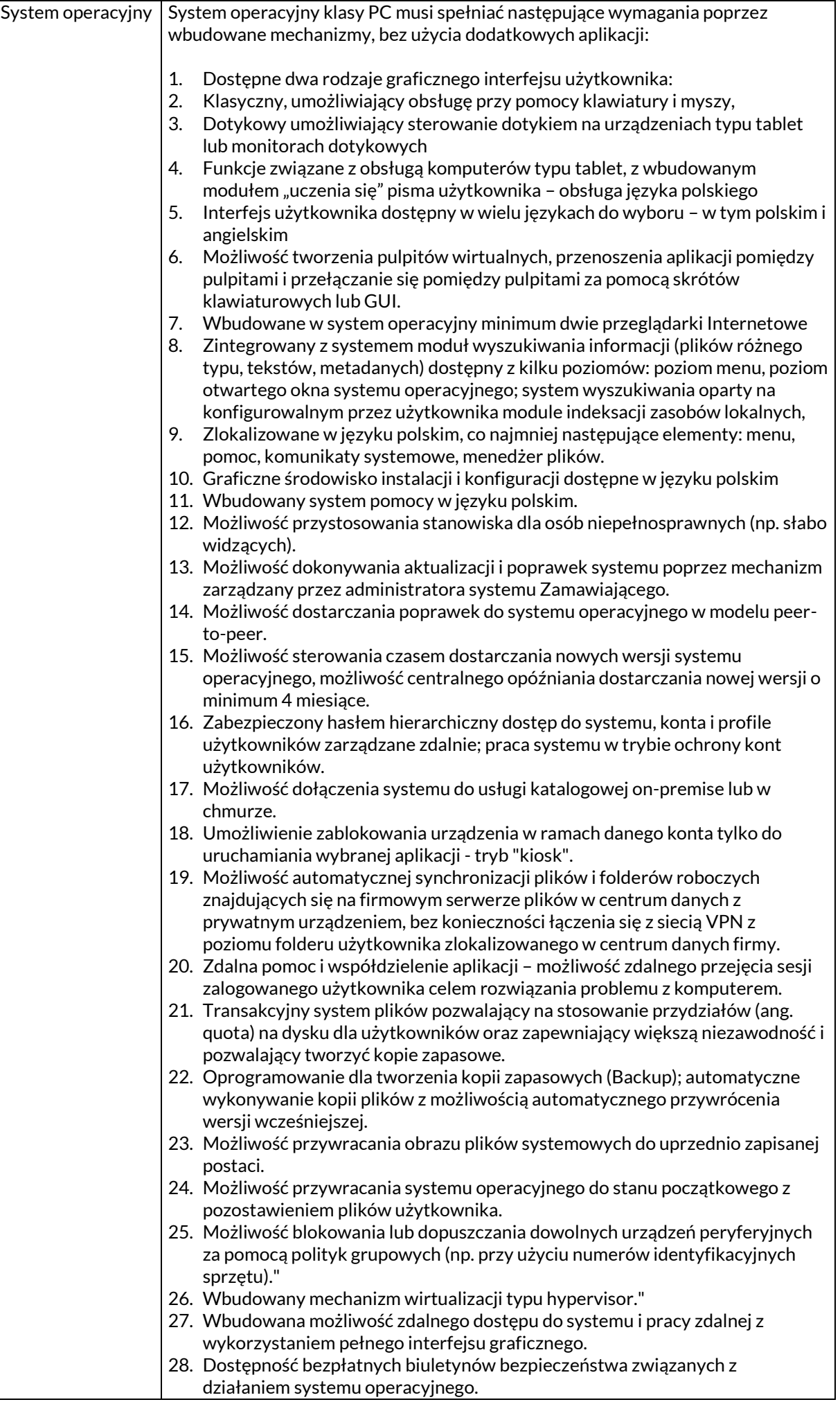

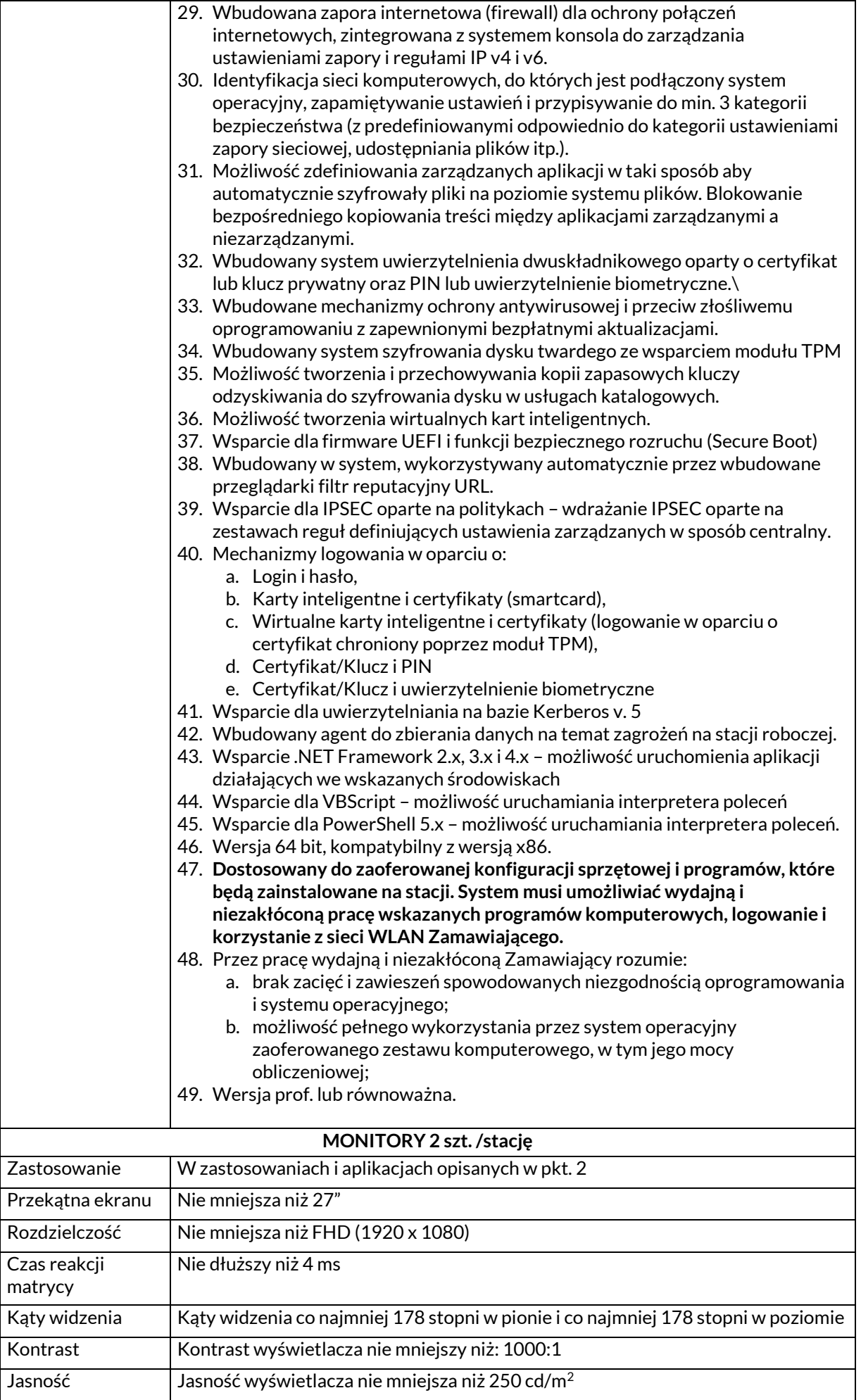

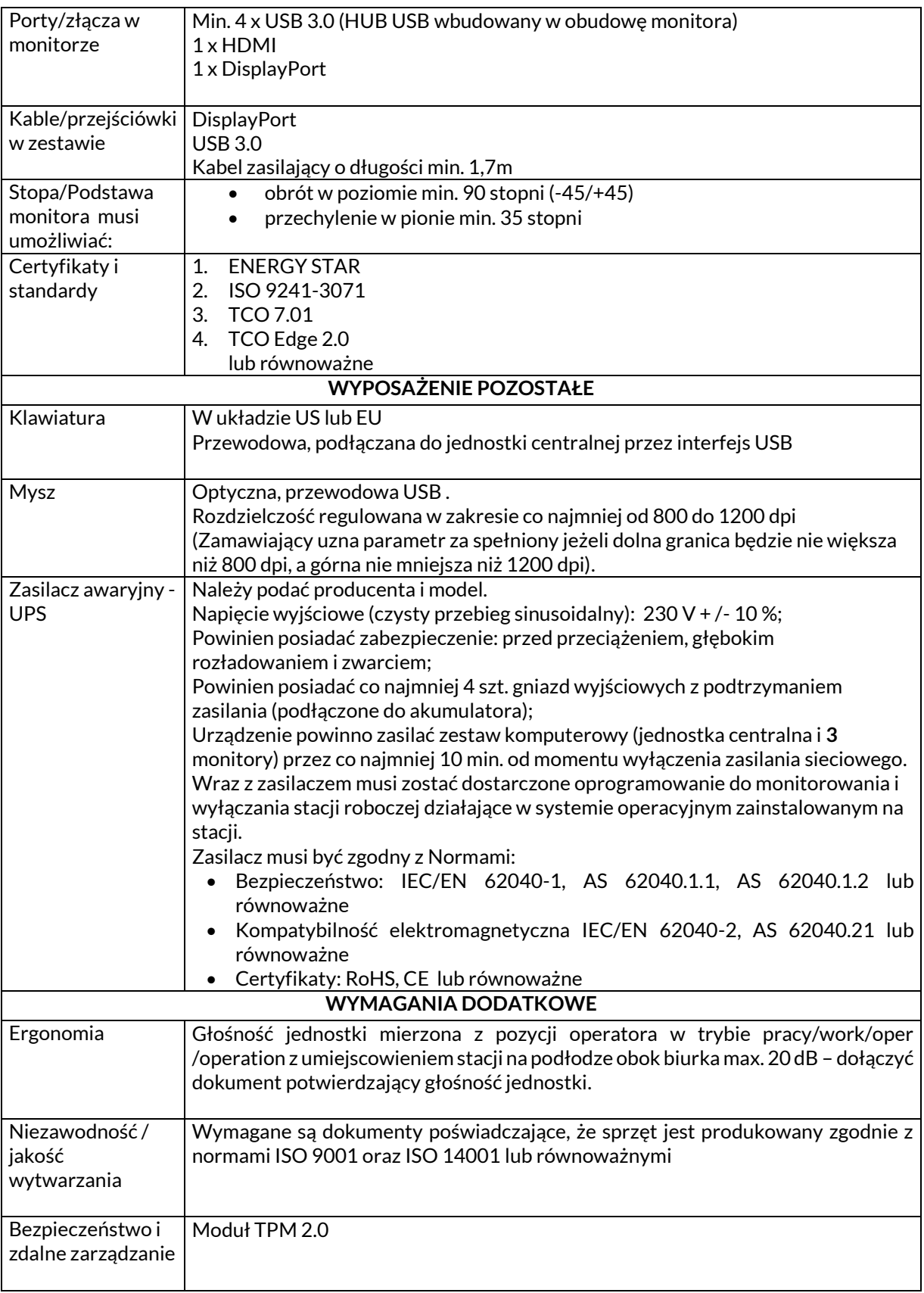

- **3.** Gisowe stacje robocze:
	- **a.** Opis zastosowania/wykorzystania gisowych stacji roboczych:
		- 1) stacja robocza powinna być wydajną jednostką komputerową, ale o mniejszej wydajności niż analityczno- graficzna stacja robocza;
		- 2) Stacja będzie pracowała w sieci wewnętrznej Zamawiającego w trybie klient serwer.
		- 3) Stacja będzie podłączona do sieci Internet;
- 4) Aplikacje będą uruchamiane na stacji, a dane pobierane z serwera; w celu poprawienia wydajności stacji, Zamawiający dopuszcza utworzenie tymczasowych kopii danych na stacji roboczej;
- 5) Na komputerze będą wykonywane następujące zadania:
	- a) Obsługa typowych aplikacji biurowych: edytor tekstu, arkusz kalkulacyjny, program do prezentacji;
	- b) Korzystanie z Internetu;
	- c) Praca z tekstowymi bazami danych: edycja bazy, dopisywanie i kasowanie rekordów, tworzenie i wykonywanie zapytań; największa baza składa się z ok. 60 tabel zawierających od kilkunastu do ok. 300 tys. rekordów.
	- d) Praca z wektorowymi danymi przestrzennymi: przeglądanie, wyszukiwanie, tworzenie, edycja, kasowanie, wykonywanie analiz przestrzennych na danych wektorowych;
	- e) Wyświetlanie i przeglądanie danych rastrowych (zdjęć satelitarnych i lotniczych); obszar prezentowanych danych będzie obejmował Biebrzański Park Narodowy z otuliną oraz obszarami Natura 2000: OSO Ostoja Biebrzańska i SOO Dolina Biebrzy, łącznie jest to obszar o powierzchni ok. 2000 km2.
- 6) Programy, które będą uruchamiane na stacji:
	- a) Pakiet biurowy MS Office professional: Word, Excell, Access;
	- b) ArcGIS Basic 10.5 64 bit.
	- c) ArcGIS Spatial Analyst for ArcGIS Desktop v. 10.6
	- d) QGIS;
	- e) Oprogramowanie do planowania misji fotogrametrycznych;
	- f) Program antywirusowy;
- **b.** Wymagane parametry użytkowe i techniczne:

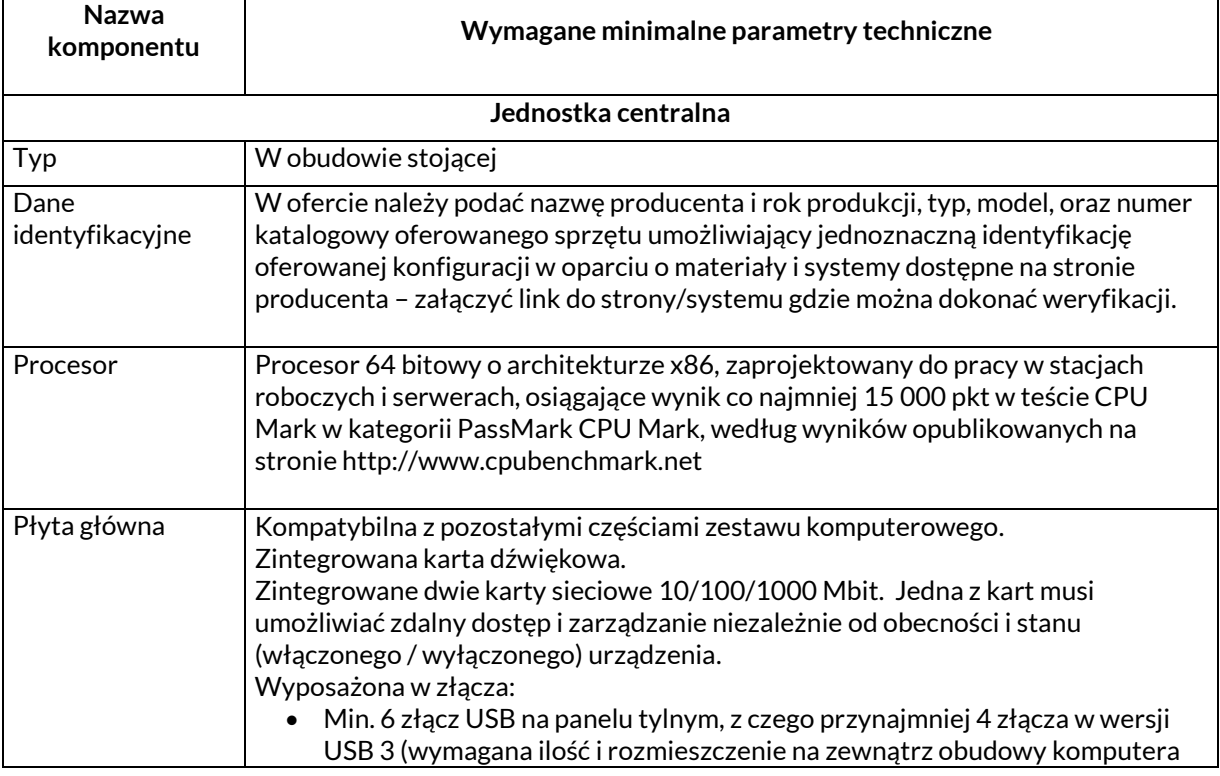

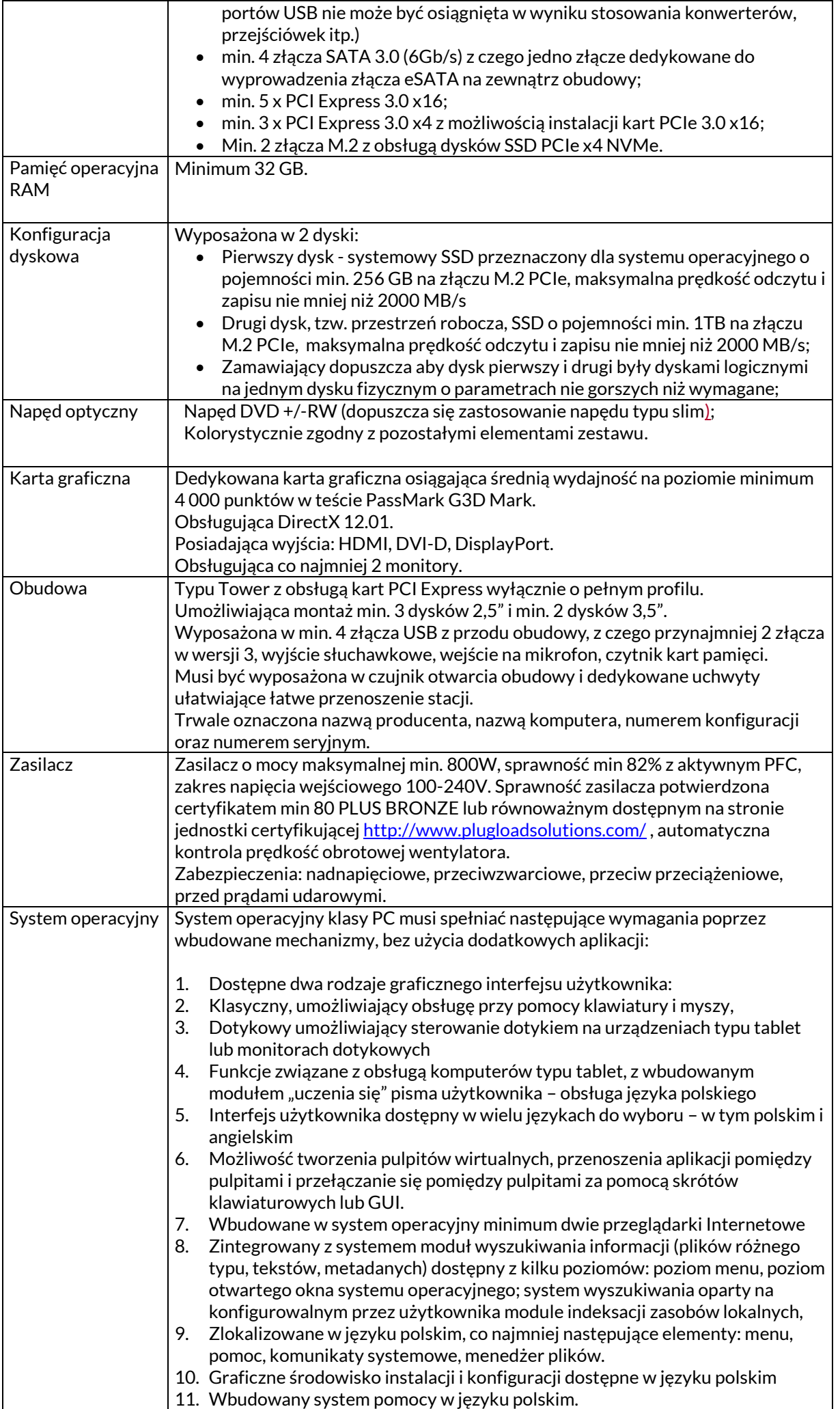

 $\begin{array}{c} \rule{0pt}{2ex} \rule{0pt}{2ex} \rule{0pt}{$ 

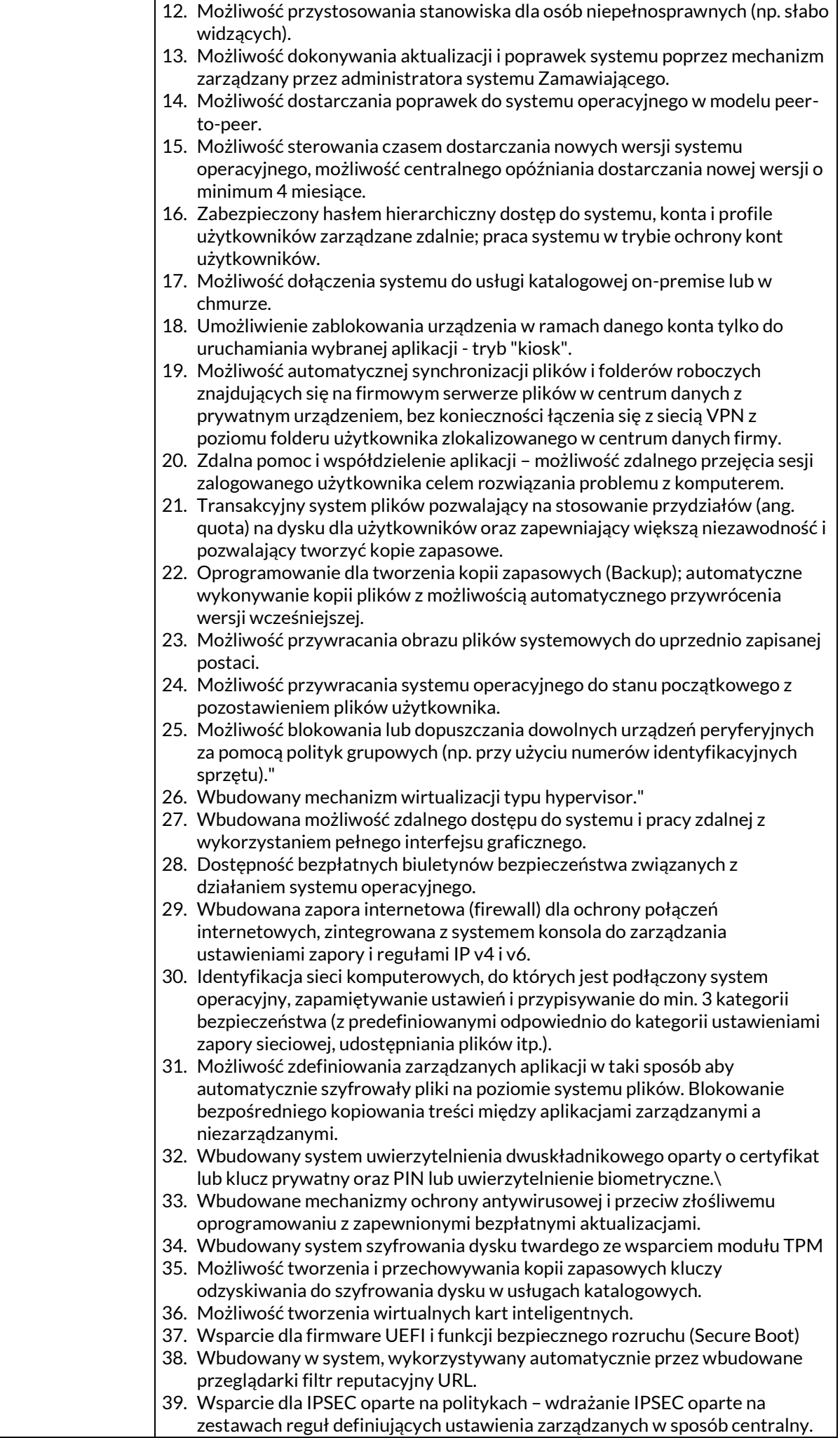

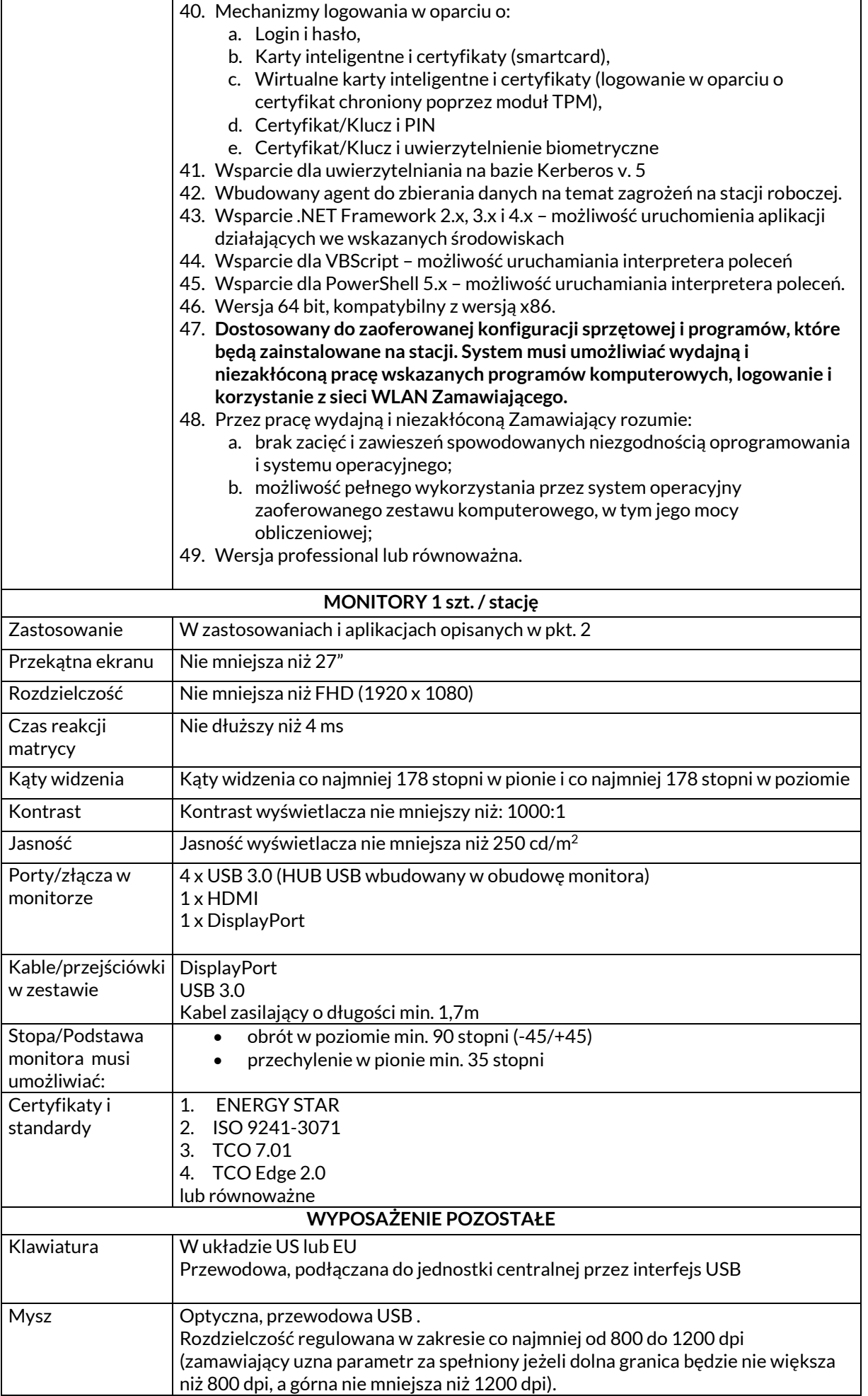

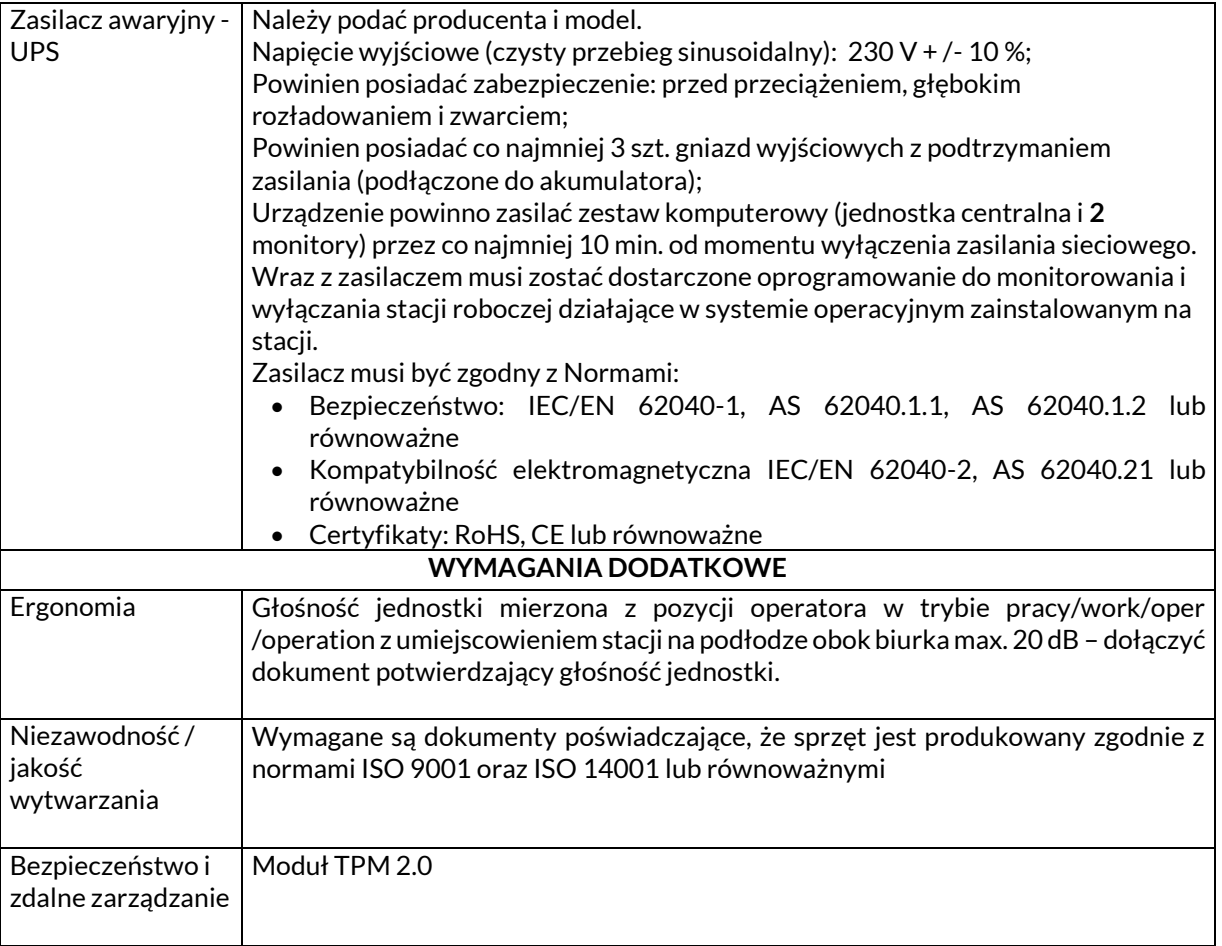

- **4.** Komputer przenośny, laptop:
	- **a.** Opis zastosowania/wykorzystania:
		- 1) Średnio wydajny komputer;
		- 2) Stacja będzie pracowała jako komputer przenośny, a także w sieci wewnętrznej Zamawiającego w trybie klient - serwer.
		- 3) Stacja będzie podłączona do sieci Internet;
		- 4) Na komputerze będą wykonywane następujące zadania:
			- a) Obsługa typowych aplikacji biurowych: edytor tekstu, arkusz kalkulacyjny, program do prezentacji;
			- b) Korzystanie z Internetu;
			- c) Praca z wektorowymi danymi przestrzennymi: przeglądanie, wyszukiwanie, wykonywanie średnio skomplikowanych analiz przestrzennych na danych wektorowych;
			- d) Wyświetlanie i przeglądanie danych rastrowych (zdjęć satelitarnych i lotniczych); obszar prezentowanych danych będzie obejmował Biebrzański Park Narodowy z otuliną oraz biebrzańskimi obszarami Natura 2000: OSO Ostoja biebrzańska i SOO Dolina Biebrzy, łącznie jest to obszar o powierzchni ok. 2000 km2.
		- 5) Programy, które będą uruchamiane na stacji:
			- a) Pakiet biurowy MS Office professional;
			- b) ArcGIS ArcView;
			- c) QGIS;
			- d) Przeglądarka internetowa.

**b.** Wymagane parametry użytkowe i techniczne:

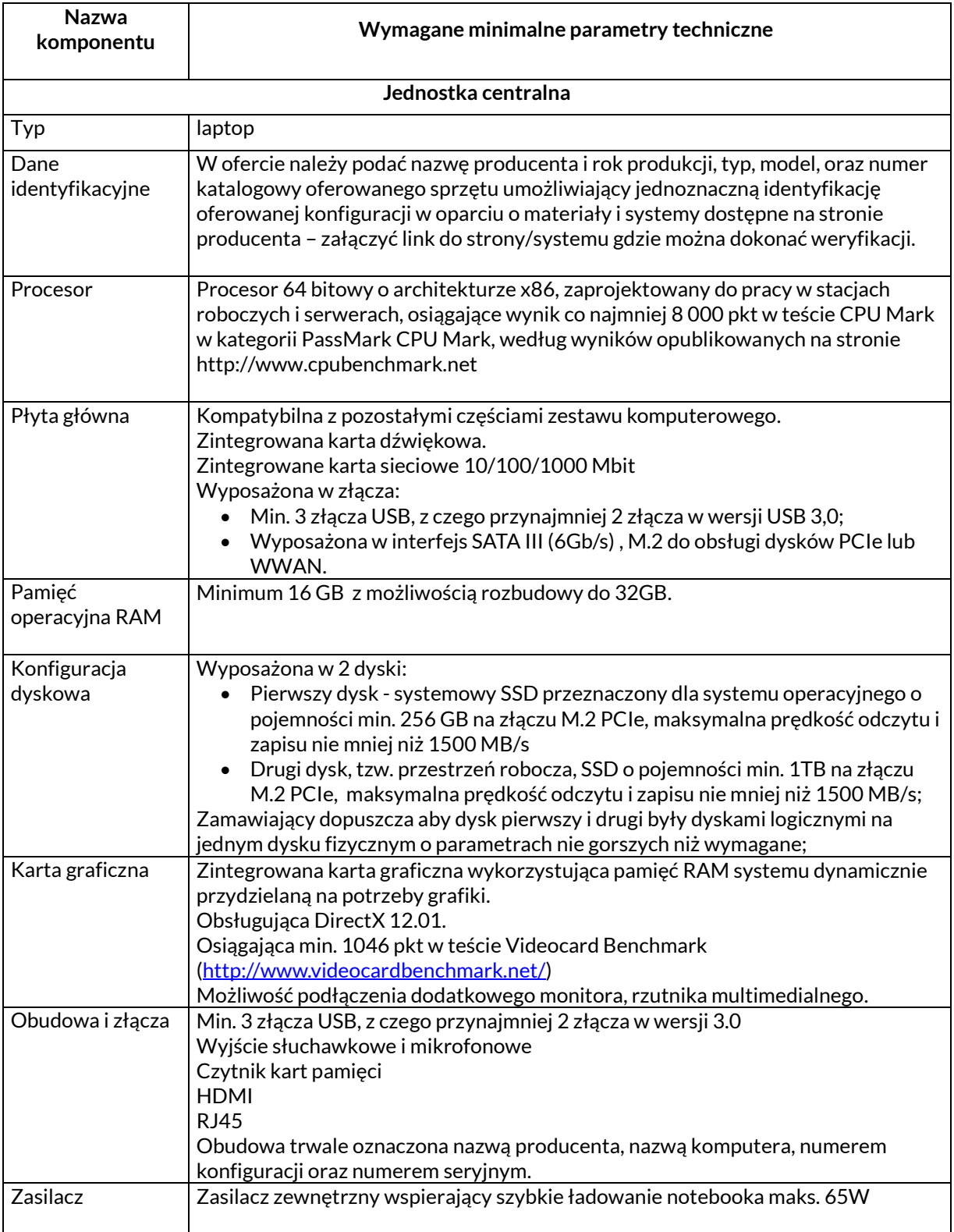

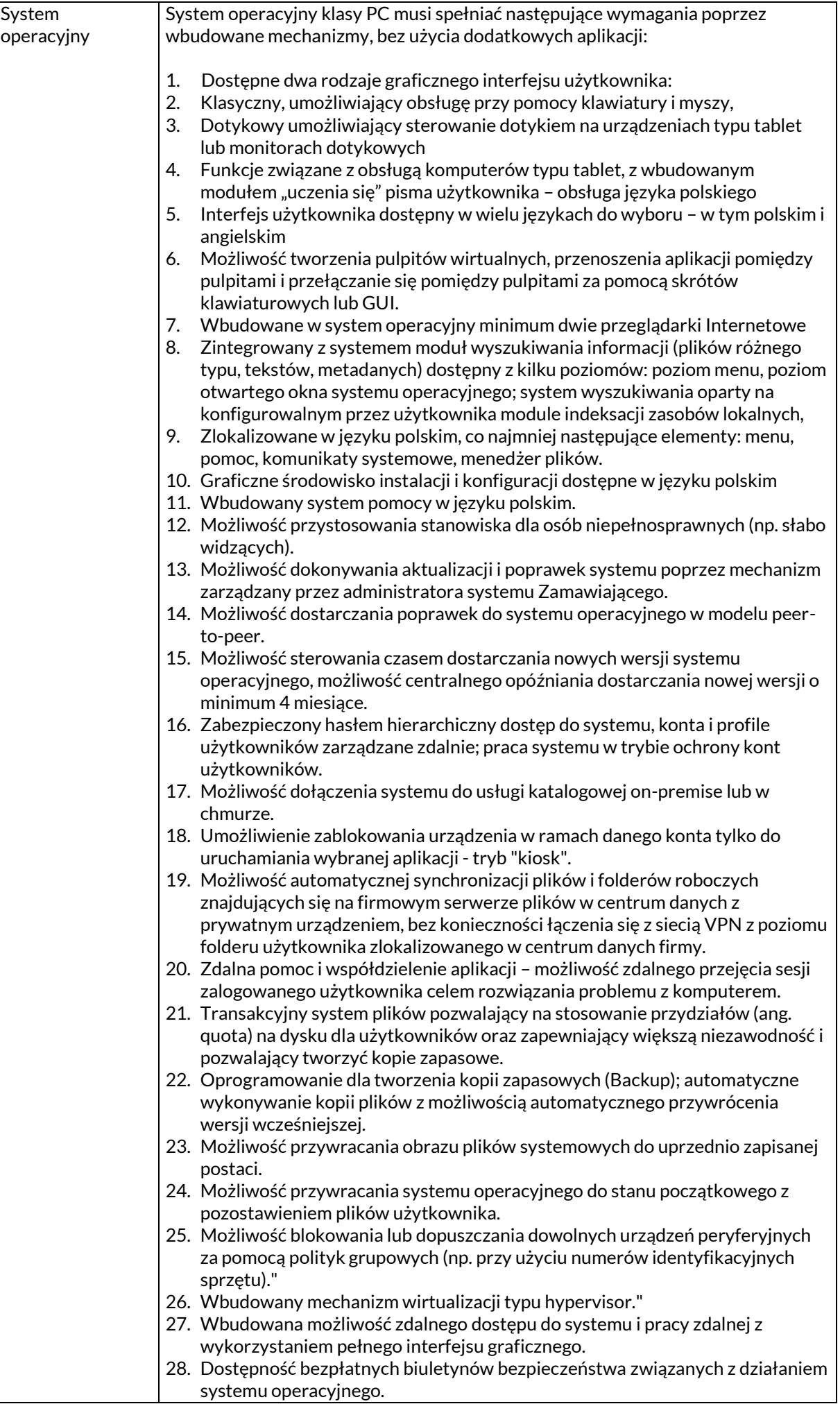

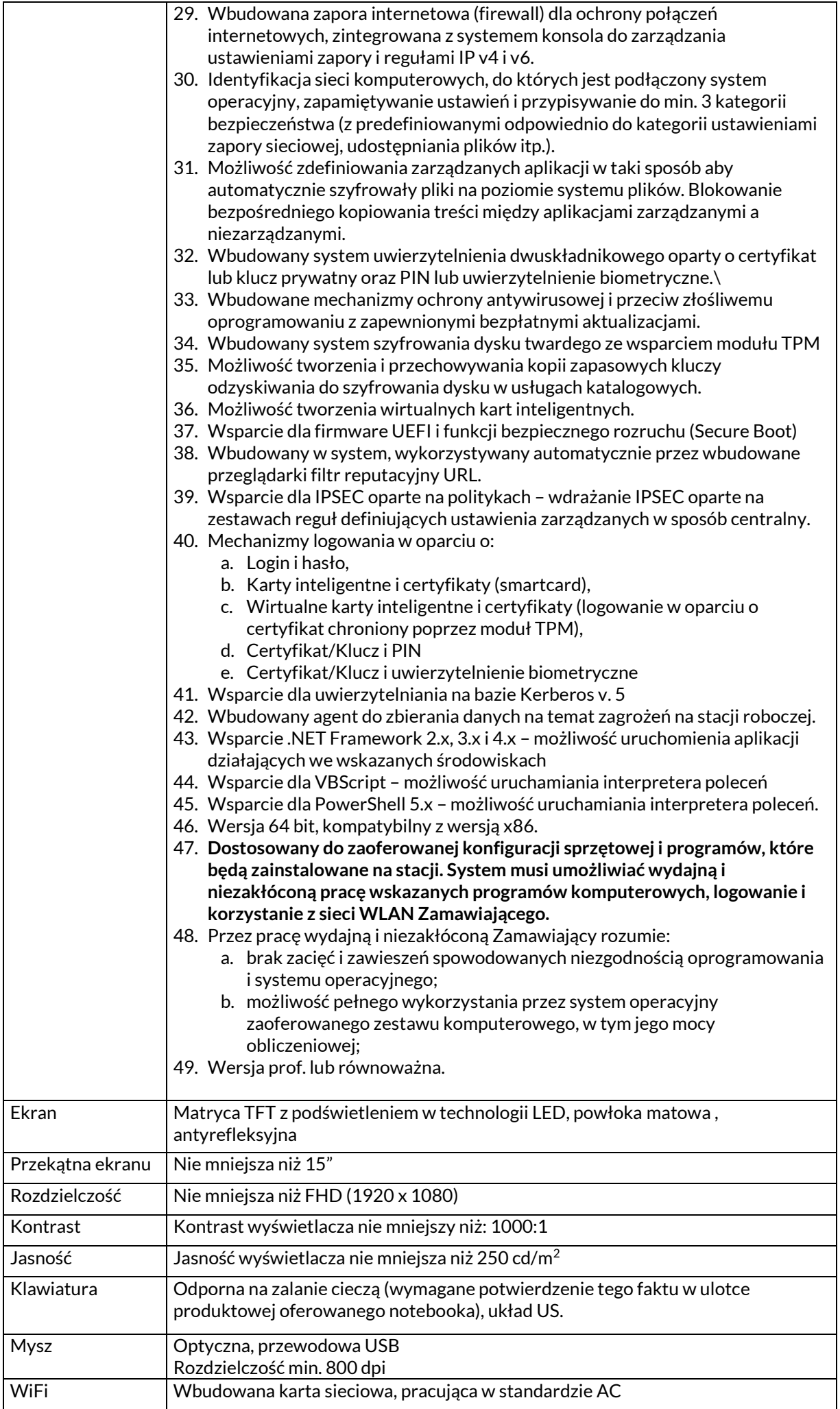

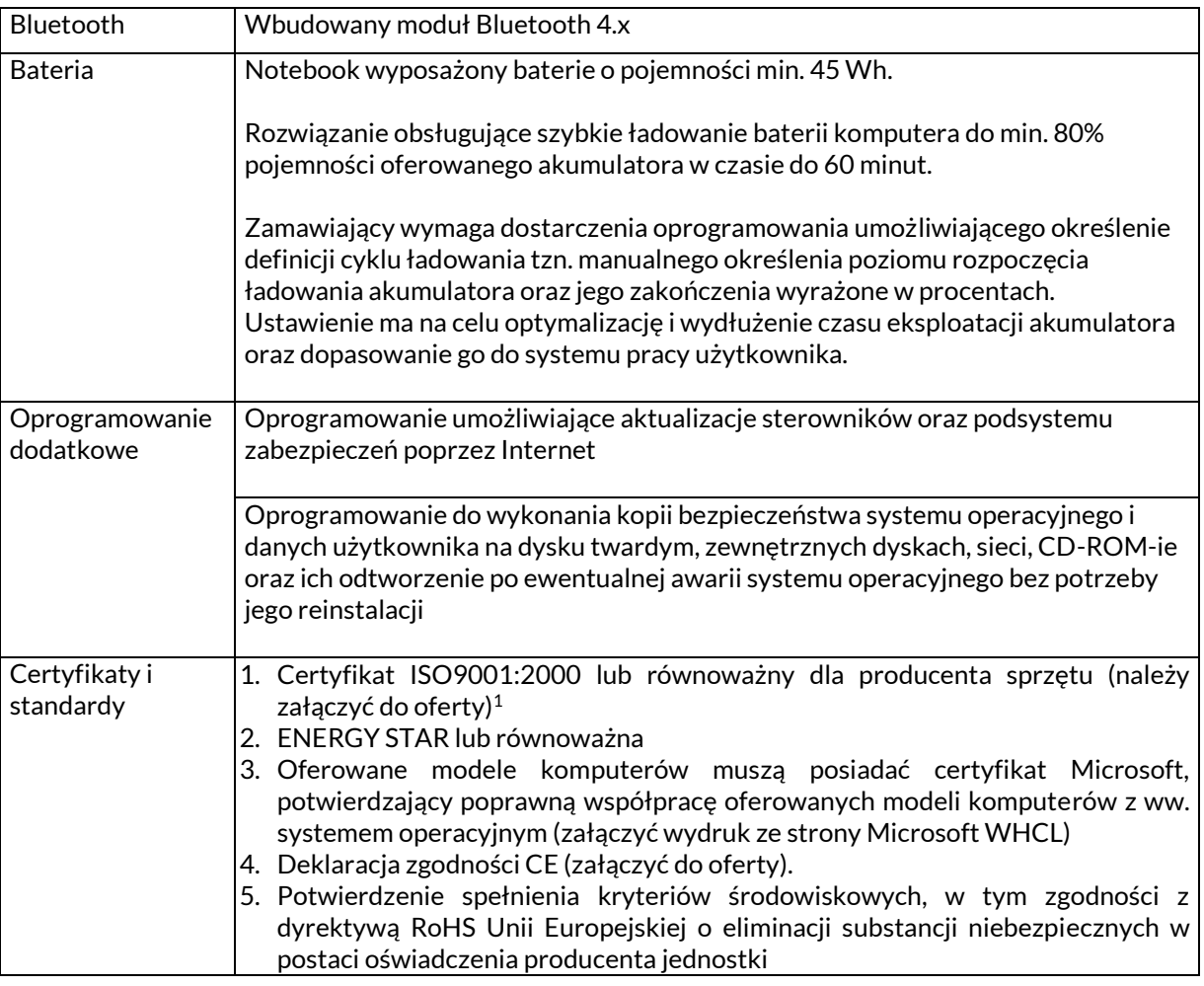

## **5.** Pakiet biurowy – 5 szt. licencji

Bezterminowa licencja pakietu Microsoft Office Professional 2019 lub równoważny. Przez równoważność rozumie się wspieranie wszystkich funkcji programów wchodzących w skład pakietu, a w szczególności aplikacji Excell, Access, VBA, makr.

Zamawiający posiada bazy danych zrządzane przez program Access v.2010 i 2013. Zamawiający wymaga aby aplikacja bazodanowa wchodząca w skład pakietu obsługiwała wszystkie posiadane bazy danych, tzn. umożliwiała otwarcie baz i odczytanie danych, edycję danych, obsługę kwerend, formularzy, raportów, makr i modułów VBA wchodzących w skład posiadanych baz danych.

## **6.** Dodatkowe wymogi:

a. Zamawiający zastrzega sobie prawo sprawdzenia pełnej zgodności parametrów oferowanego sprzętu z wymogami niniejszej SIWZ. W tym celu Wykonawcy na wezwanie Zamawiającego dostarczą do siedziby Zamawiającego w terminie 5 dni od daty otrzymania wezwania, próbkę oferowanego sprzętu. W odniesieniu do oprogramowania mogą zostać dostarczone licencje tymczasowe, w pełni zgodne z oferowanymi. Ocena złożonych próbek zostanie dokonana przez Komisję Przetargową na zasadzie spełnia / nie spełnia. Z badania każdej próbki zostanie sporządzony protokół. Pozytywna ocena próbki będzie oznaczała zgodność próbki (oferty) z treścią SIWZ. Niezgodność próbki z SIWZ chociażby w zakresie jednego parametru podlegającemu badaniu bądź nieprzedłożenie wymaganej próbki w sposób i terminie wymaganym przez Zamawiającego będzie oznaczało negatywny wynik oceny próbki i będzie skutkowało odrzuceniem oferty na podstawie art. 89 ust. 1 pkt 2 ustawy z dnia 29 stycznia 2004 r. Prawo

zamówień publicznych (Dz. U. z 2015 r. poz. 2164 ze zm.), tj. z uwagi na fakt, że treść oferty nie odpowiada treści specyfikacji istotnych warunków zamówienia. Szczegółowy sposób przygotowania i złożenia próbek zostanie dostarczony wykonawcom wraz z wezwaniem do złożenia próbek.

**7.** Gwarancja zgodna z zapisami SIWZ.